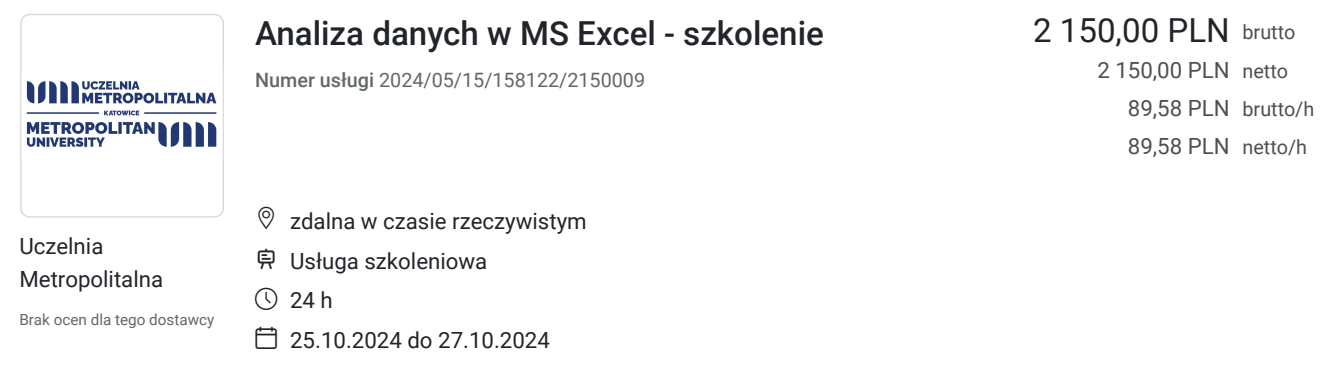

# Informacje podstawowe

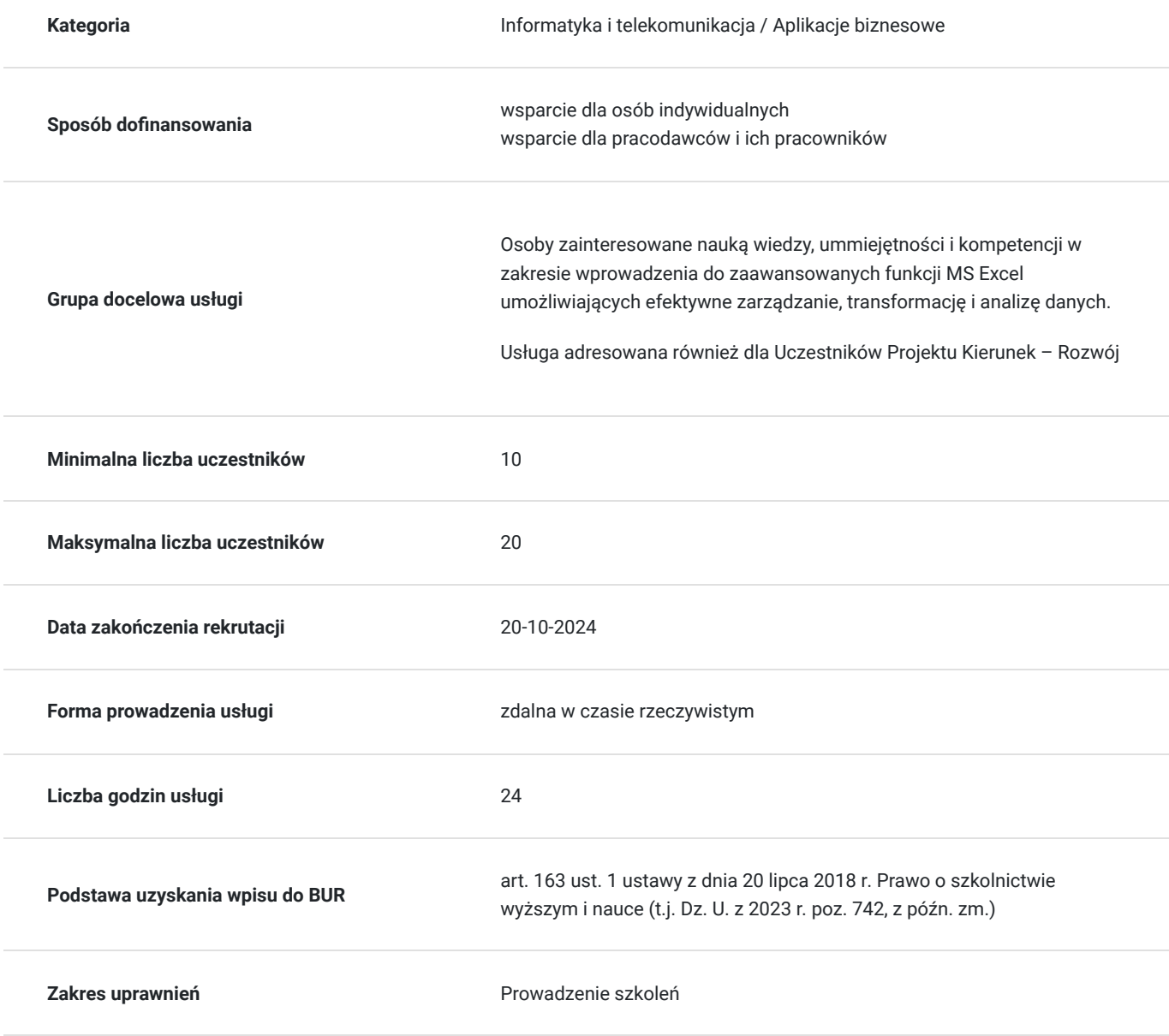

Cel

**Cel edukacyjny**

Szkolenie ma na celu wprowadzenie uczestników w zaawansowane funkcje Excela, umożliwiające efektywne zarządzanie, transformację i analizę danych.

### **Efekty uczenia się oraz kryteria weryfikacji ich osiągnięcia i Metody walidacji**

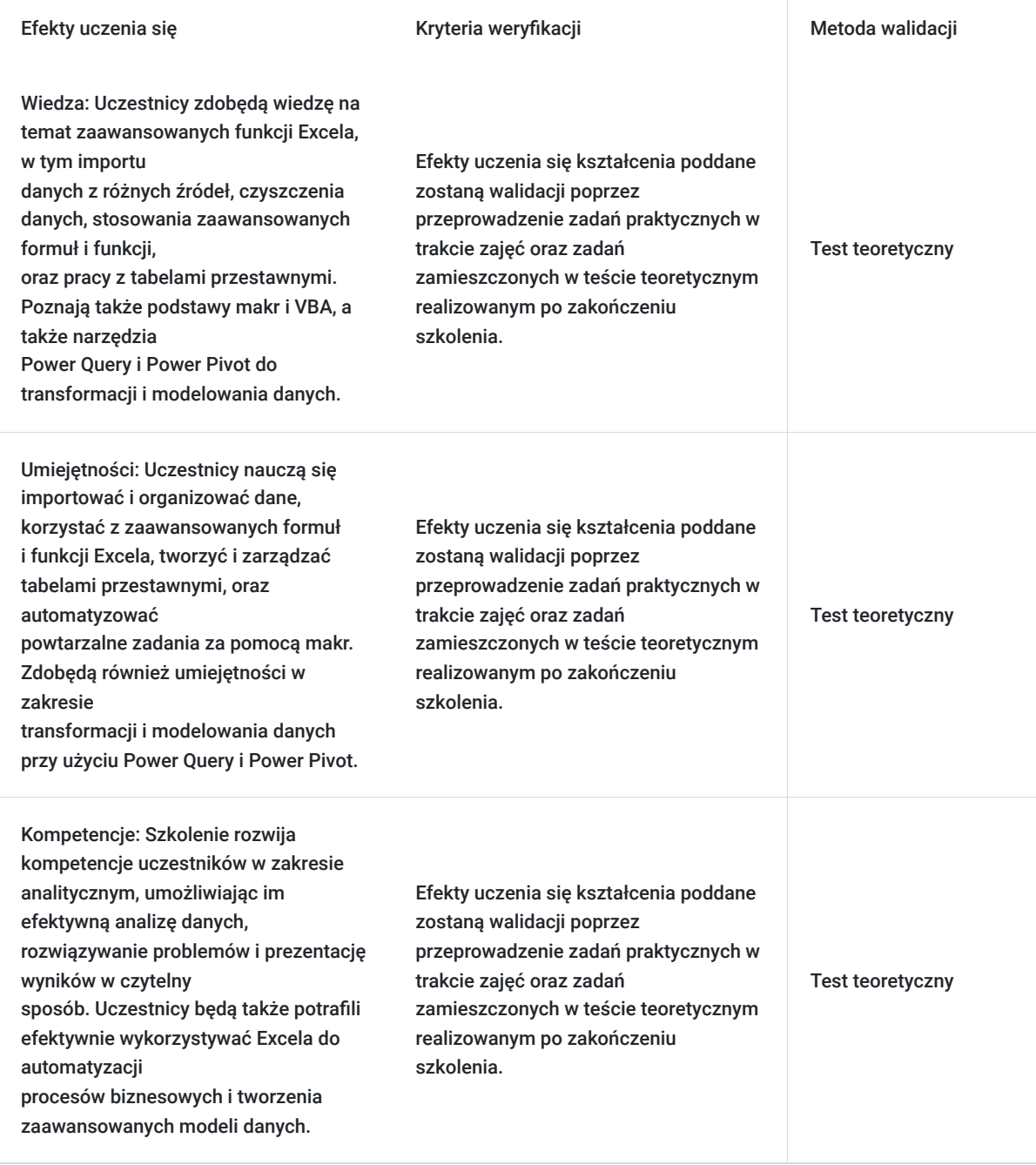

# Kwalifikacje

### **Kompetencje**

Usługa prowadzi do nabycia kompetencji.

#### **Warunki uznania kompetencji**

Pytanie 1. Czy dokument potwierdzający uzyskanie kompetencji zawiera opis efektów uczenia się?

Pytanie 2. Czy dokument potwierdza, że walidacja została przeprowadzona w oparciu o zdefiniowane w efektach uczenia się kryteria ich weryfikacji?

tak

Pytanie 3. Czy dokument potwierdza zastosowanie rozwiązań zapewniających rozdzielenie procesów kształcenia i szkolenia od walidacji?

tak

# Program

Dzień 1: Podstawy i Przygotowanie Danych Wprowadzenie do zaawansowanych funkcji Excela Przegląd interfejsu i kluczowych funkcji Skróty klawiszowe usprawniające pracę Import i organizacja danych z różnych źródeł

Dzień 2: Zaawansowane formuły i funkcje Praca z funkcjami tekstowymi, datami i wyszukiwaniem Funkcje logiczne i warunkowe Tworzenie i formatowanie tabel przestawnych

Dzień 3: Automatyzacja i modelowanie Wprowadzenie do makr i automatyzacji Podstawy VBA – nagrywanie i edytowanie prostych makr Wykorzystanie Power Query do transformacji danych Wprowadzenie do Power Pivot i modelowania danych

### Harmonogram

Liczba przedmiotów/zajęć: 3

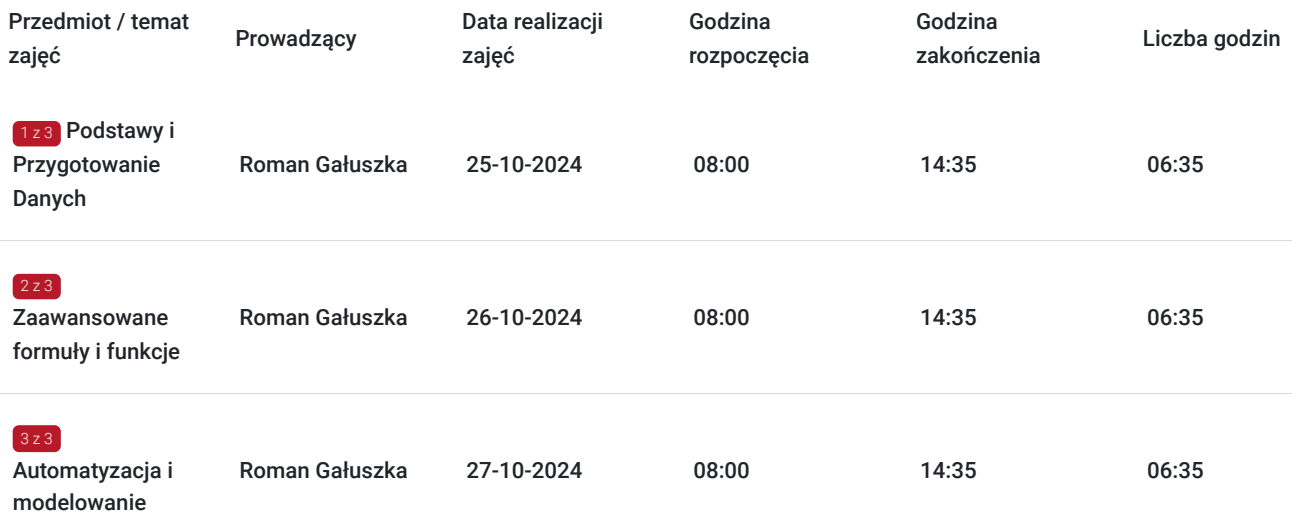

# Cennik

#### **Cennik**

**Rodzaj ceny Cena**

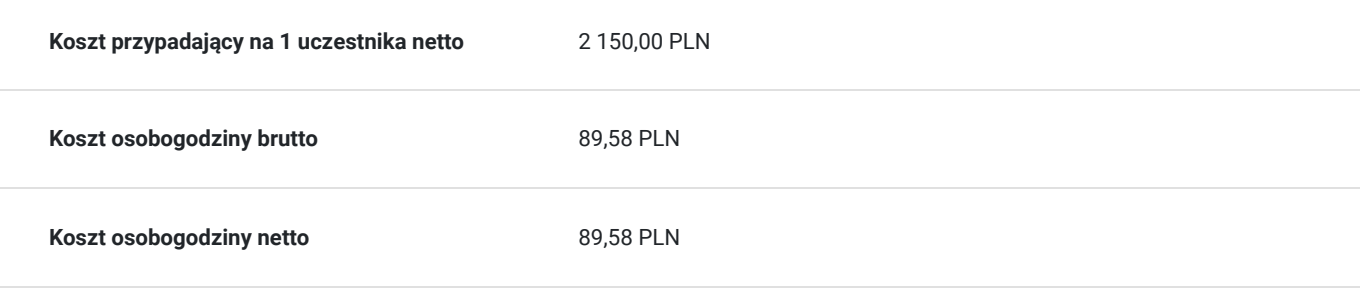

# Prowadzący

Liczba prowadzących: 1

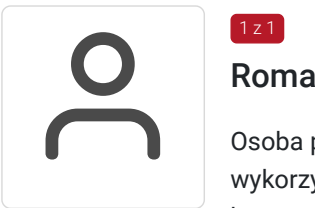

#### Roman Gałuszka

Osoba prowadząca jest specjalistą w dziedzinie statystyki i kontroli procesów, z doświadczeniem w wykorzystaniu arkuszy kalkulacyjnych do analizy danych i optymalizacji procesów w środowiskach korporacyjnych. Posiada certyfikaty z zaawansowanego wykorzystania Excela, w tym Power Query i analizy danych, co umożliwia mu skuteczne przekazywanie wiedzy na temat najlepszych praktyk w zakresie transformacji danych.

# Informacje dodatkowe

 $1z1$ 

#### **Informacje o materiałach dla uczestników usługi**

Materiały do zajęć będą udostępniane przez prowadzącego.

#### **Warunki uczestnictwa**

Organizator studiów zastrzega sobie możliwość wprowadzenia zmian w programie studiów.

#### **Liczba godzin:** 24

Warunkiem Uczestnictwa jest zapisanie się na szkolenie w elektronicznym systemie rekrutacyjnym Uczelni Metropolitalnej.

#### **Informacje dodatkowe**

Usługi realizowane przez Uczelnię Metropolitalną **są zwolnione z VAT** na podstawie Art. 43 ust. 1 pkt. 26 ustawy o Vat i §3 ust. 1 pkt 13 rozporządzenia Ministra Finansów z dnia 20.12.2013 r. w sprawie wykonania niektórych przepisów ustawy o podatku od towarów i usług.

Zawarto umowę z WUP w Toruniu w ramach Projektu Kierunek – Rozwój

### Warunki techniczne

Usługa realizowana zdalnie poprzez platformę MS Teams

Minimalne wymagania sprzętowe, jakie musi spełniać komputer Uczestnika lub inne urządzenie do zdalnej komunikacji: •Komputer stacjonarny/laptop z dostępem do Internetu •Sprawny mikrofon i kamera internetowa (lub zintegrowane z laptopem)

Minimalne wymagania dotyczące parametrów łącza sieciowego, jakim musi dysponować Uczestnik: download 8 mb/s, upload 8 mb/s, ping 15 ms

Niezbędne oprogramowanie umożliwiające Uczestnikom dostęp do prezentowanych treści i materiałów: Zalecamy wykorzystanie aktualnej wersji przeglądarki CHROME (zarówno na komputerach z systemem operacyjnym Windows jak i Apple

# Kontakt

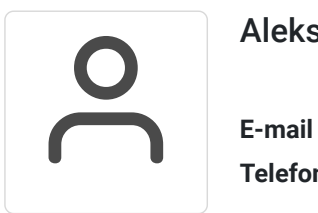

#### Aleksandra Nikisz

**E-mail** anikisz@metropolitalna.edu.pl **Telefon** (+48) 531 935 401